# **Backlog Parapheur - Fonctionnalité #9157**

# **Intégrer le logo Maarch Parapheur**

18/12/2018 17:43 - Florian AZIZIAN

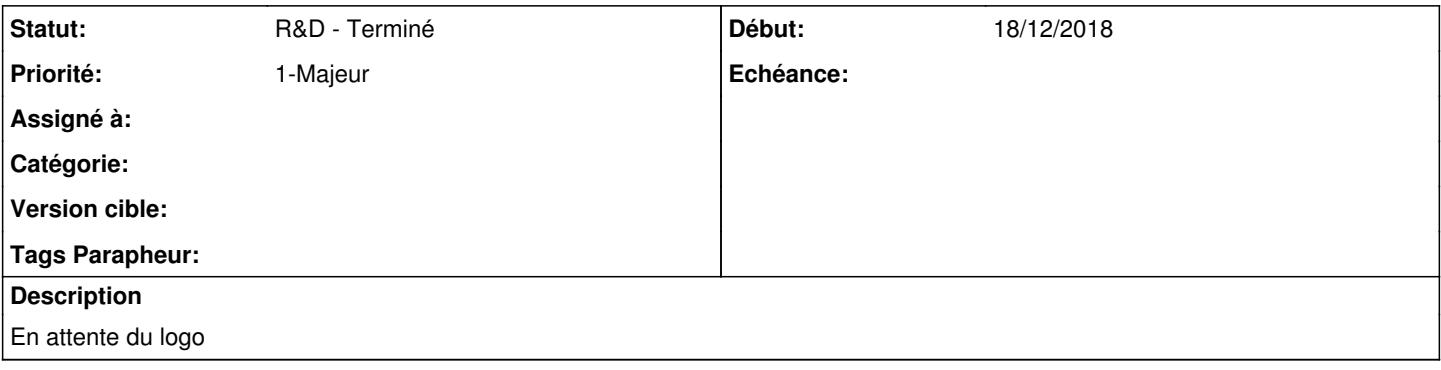

## **Historique**

#### **#1 - 10/01/2019 15:05 - Emmanuel DILLARD**

*- Statut changé de En cours d'écriture PO à R&D - A planifier*

## **#2 - 21/01/2019 15:33 - Emmanuel DILLARD**

*- Priorité changé de 1-Majeur à 3-Mineur*

## **#3 - 24/01/2019 14:09 - Emmanuel DILLARD**

*- Projet changé de Backlog à Backlog Maarch Parapheur*

- *Assigné à EDI PO supprimé*
- *Version cible changé de 105 à MP 19.04*

## **#4 - 15/02/2019 11:48 - Laurent GIOVANNONI**

J'ai un logo à vous proposer.

#### **#5 - 21/02/2019 15:37 - Florian AZIZIAN**

*- Priorité changé de 3-Mineur à 1-Majeur*

## **#7 - 27/03/2019 15:46 - Florian AZIZIAN**

Tous les logos sont disponibles ici : freenas/03-Communication/1-Maarch/Identite visuelle/2019-Logos/parapheur

## **#9 - 04/04/2019 15:55 - Alex ORLUC**

- *Projet changé de Backlog Maarch Parapheur à CURRENT SPRINT*
- *Version cible changé de MP 19.04 à 105*

## **#10 - 04/04/2019 15:56 - Alex ORLUC**

*- Statut changé de R&D - A planifier à R&D - En cours*

## **#11 - 09/04/2019 11:20 - Emmanuel DILLARD**

- *Projet changé de CURRENT SPRINT à Backlog*
- *Statut changé de R&D En cours à R&D Terminé*

## **#12 - 01/07/2019 14:13 - Emmanuel DILLARD**

*- Version cible changé de 105 à Parapheur 19.04*

# **#13 - 09/06/2021 10:20 - Emmanuel DILLARD**

*- Projet changé de Backlog à Backlog Parapheur*

*- Version cible Parapheur 19.04 supprimé*